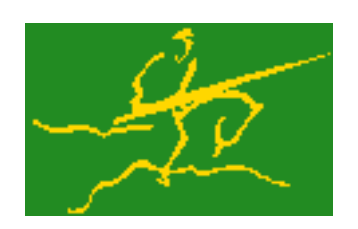

## C interfaces to GALAHAD GLRT

Jari Fowkes and Nick Gould STFC Rutherford Appleton Laboratory Sat Mar 26 2022

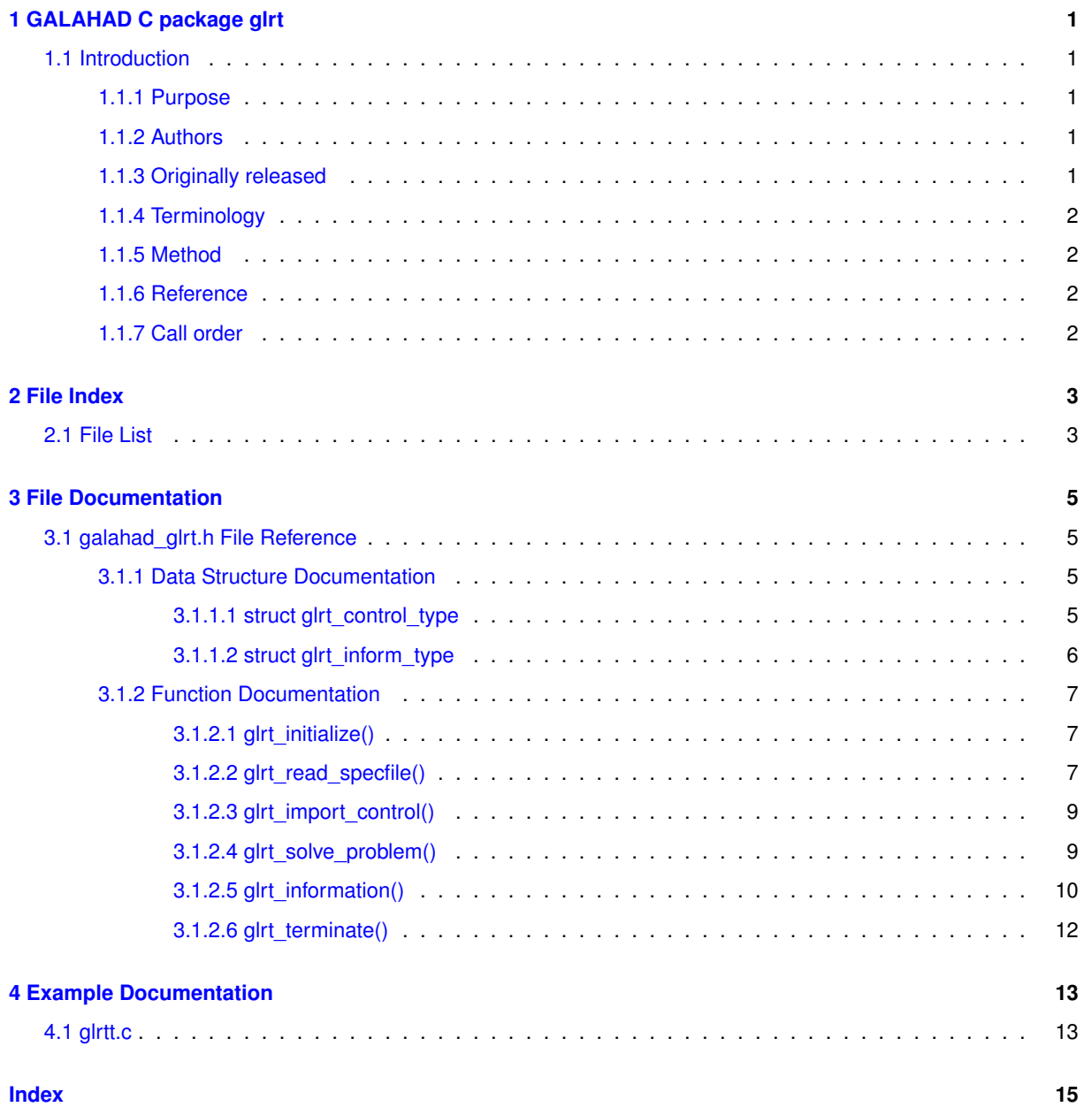

# <span id="page-4-0"></span>**GALAHAD C package glrt**

## <span id="page-4-2"></span><span id="page-4-1"></span>**1.1 Introduction**

### **1.1.1 Purpose**

Given real n by n symmetric matrices H and M (with M positive definite), real n vector c, and scalars  $\sigma \geq 0$  and f0, this package finds an **approximate minimizer of the regularised quadratic objective function**

$$
\frac{1}{2}x^T H x + c^T x + f_0 + \frac{1}{p}\sigma ||x||_M^p,
$$

where  $\|v\|_M$  = √  $v^T M v$  is the  $M$ -norm of  $v$ . This problem commonly occurs as a subproblem in nonlinear optimization calculations involving cubic regularisation. The method may be suitable for large  $n$  as no factorization of  $H$  is required. Reverse communication is used to obtain matrix-vector products of the form  $Hz$  and  $M^{-1}z$ .

## <span id="page-4-3"></span>**1.1.2 Authors**

N. I. M. Gould, STFC-Rutherford Appleton Laboratory, England.

C interface, additionally J. Fowkes, STFC-Rutherford Appleton Laboratory.

### <span id="page-4-4"></span>**1.1.3 Originally released**

November, 2007, C interface December 2021.

#### <span id="page-5-1"></span><span id="page-5-0"></span>**1.1.5 Method**

The required solution x necessarily satisfies the optimality condition  $Hx + \lambda Mx + c + \lambda o = 0$ , where  $\lambda =$  $\sigma[\|x\|_M^2]^{p/2-1}.$  In addition, the matrix  $H+\lambda M$  will be positive semi-definite.

The method is iterative. Starting with the vector  $M^{-1}c$ , a matrix of Lanczos vectors is built one column at a time so that the  $k$ -th column is generated during iteration  $k$ . These columns span a so-called Krylov space. The resulting  $n$  by  $k$  matrix  $Q_k$  has the property that  $Q_k^THQ_k = T_k$ , where  $T_k$  is tridiagonal. An approximation to the required solution may then be expressed formally as

$$
x_{k+1} = Q_k y_k,
$$

where  $y_k$  solves the 'tridiagonal'' subproblem of minimizing

$$
(1) \quad \frac{1}{2}y^TT_ky + ||c||_{M^{-1}}e_1^Ty + \frac{1}{p}\sigma||y||_2^p,
$$

where  $e_1$  is the first unit vector.

To minimize (1), the optimality conditions

$$
(2) (T_k + \lambda I)y(\lambda) = -c - \lambda d,
$$

where  $\lambda=\sigma\|y(\lambda)+d\|_M^{p-2}$  are used as the basis of an iteration. Specifically, given an estimate  $\lambda$  for which  $T_k+\lambda R$ is positive definite, the tridiagonal system (2) may be efficiently solved to give  $y(\lambda)$ . It is then simply a matter of adjusting  $\lambda$  (for example by a Newton-like process) to solve the scalar nonlinear equation

$$
(3) \quad \theta(\lambda) \equiv ||y(\lambda) + d||_M^{p-2} - \frac{\lambda}{\sigma} = 0.
$$

In practice (3) is reformulated, and a more rapidly converging iteration is used.

It is possible to measure the optimality measure  $||Hx + \lambda Mx + c + \lambda o||_{M^{-1}}$  without computing  $x_{k+1}$ , and thus without needing  $Q_k$ . Once this measure is sufficiently small, a second pass is required to obtain the estimate  $x_{k+1}$ from  $y_k$ . As this second pass is an additional expense, a record is kept of the optimal objective function values for each value of  $k$ , and the second pass is only performed so far as to ensure a given fraction of the final optimal objective value. Large savings may be made in the second pass by choosing the required fraction to be significantly smaller than one.

Special code is used in the special case  $p = 2$ , as in this case a single pass suffices.

#### <span id="page-5-2"></span>**1.1.6 Reference**

The method is described in detail in

C. Cartis, N. I. M. Gould and Ph. L. Toint, Adaptive cubic regularisation methods for unconstrained optimization. Part I: motivation, convergence and numerical results. Mathematical Programming **127(2)**, pp.245-295, 2011.

#### <span id="page-5-3"></span>**1.1.7 Call order**

To solve a given problem, functions from the glrt package must be called in the following order:

- [glrt\\_initialize](#page-10-3) provide default control parameters and set up initial data structures
- [glrt\\_read\\_specfile](#page-10-4) (optional) override control values by reading replacement values from a file
- [glrt\\_import\\_control](#page-12-2) import control parameters prior to solution
- [glrt\\_solve\\_problem](#page-12-3) solve the problem by reverse communication, a sequence of calls are made under control of a status parameter, each exit either asks the user to provide additional informaton and to re-enter, or reports that either the solution has been found or that an error has occurred
- glrt information (optional) recover information about the solution and solution process
- [glrt\\_terminate](#page-15-1) deallocate data structures

See Section [4.1](#page-16-1) for an example of use.

# <span id="page-6-0"></span>**File Index**

## <span id="page-6-1"></span>**2.1 File List**

Here is a list of all files with brief descriptions:

[galahad\\_glrt.h](#page-8-1) . . . . . . . . . . . . . . . . . . . . . . . . . . . . . . . . . . . . . . . . . . . . . . . . [5](#page-8-1)

# <span id="page-8-4"></span><span id="page-8-0"></span>**File Documentation**

## <span id="page-8-1"></span>**3.1 galahad\_glrt.h File Reference**

```
#include <stdbool.h>
#include "galahad_precision.h"
```
## **Data Structures**

- struct [glrt\\_control\\_type](#page-8-3)
- struct [glrt\\_inform\\_type](#page-9-1)

## **Functions**

- void [glrt\\_initialize](#page-10-3) (void ∗\*data, struct [glrt\\_control\\_type](#page-8-3) \*control, int \*status)
- void [glrt\\_read\\_specfile](#page-10-4) (struct [glrt\\_control\\_type](#page-8-3) \*control, const char specfile[])
- void [glrt\\_import\\_control](#page-12-2) (struct [glrt\\_control\\_type](#page-8-3) ∗control, void ∗∗data, int ∗status)
- void [glrt\\_solve\\_problem](#page-12-3) (void ∗∗data, int ∗status, int n, const real\_wp\_ power, const real\_wp\_ weight, real← \_wp\_ x[ ], real\_wp\_ r[ ], real\_wp\_ vector[ ])
- void [glrt\\_information](#page-13-1) (void ∗∗data, struct [glrt\\_inform\\_type](#page-9-1) ∗inform, int ∗status)
- void [glrt\\_terminate](#page-15-1) (void ∗∗data, struct [glrt\\_control\\_type](#page-8-3) ∗control, struct [glrt\\_inform\\_type](#page-9-1) ∗inform)

## <span id="page-8-3"></span><span id="page-8-2"></span>**3.1.1 Data Structure Documentation**

#### **3.1.1.1 struct glrt\_control\_type**

control derived type as a C struct

**Examples**

[glrtt.c.](#page-16-1)

#### <span id="page-9-4"></span>**Data Fields**

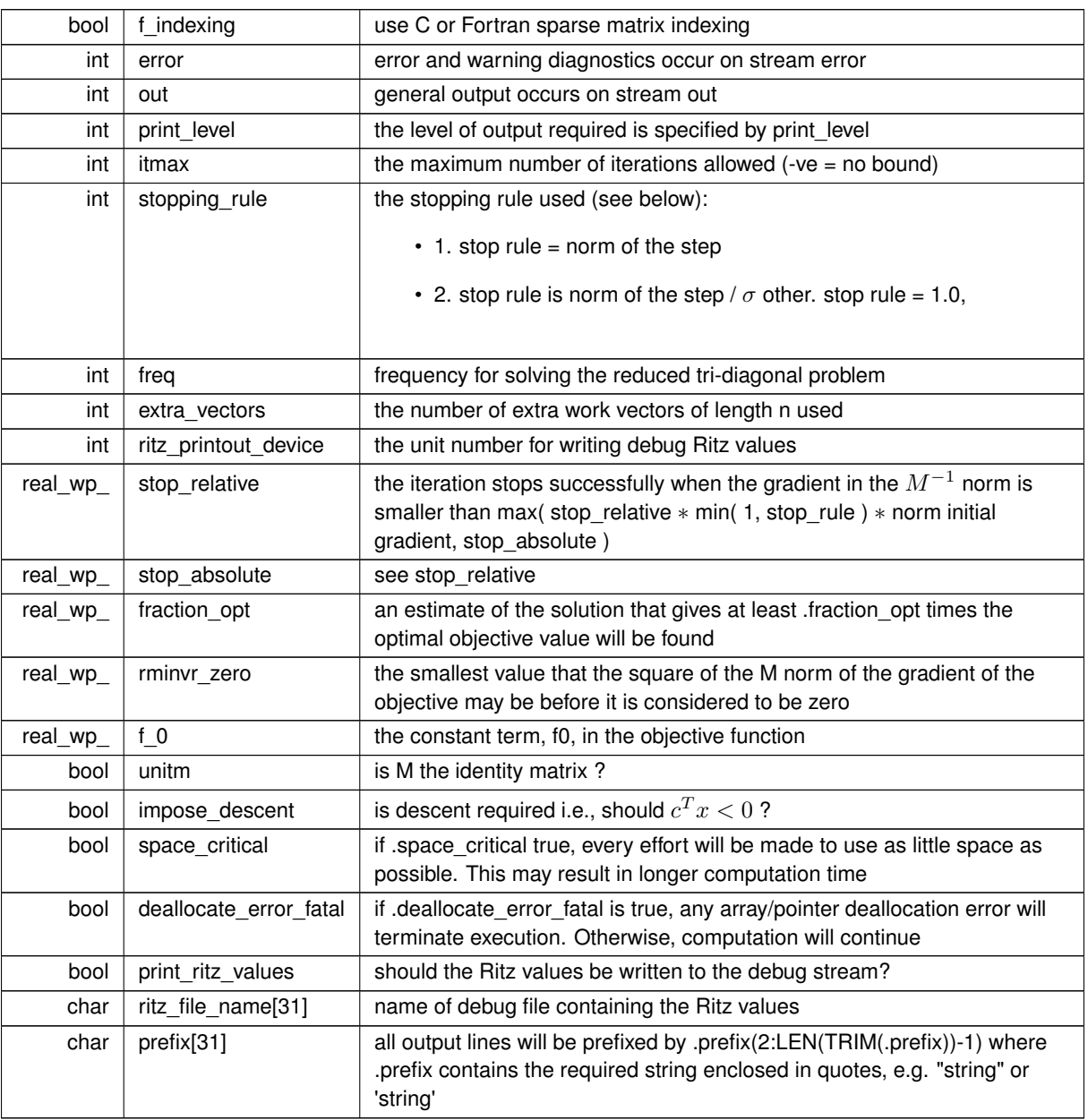

## <span id="page-9-3"></span><span id="page-9-1"></span><span id="page-9-0"></span>**3.1.1.2 struct glrt\_inform\_type**

inform derived type as a C struct

**Examples**

[glrtt.c.](#page-16-1)

### **Data Fields**

<span id="page-9-2"></span>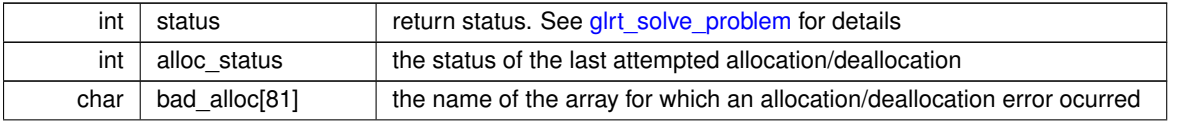

#### <span id="page-10-6"></span>**Data Fields**

<span id="page-10-5"></span>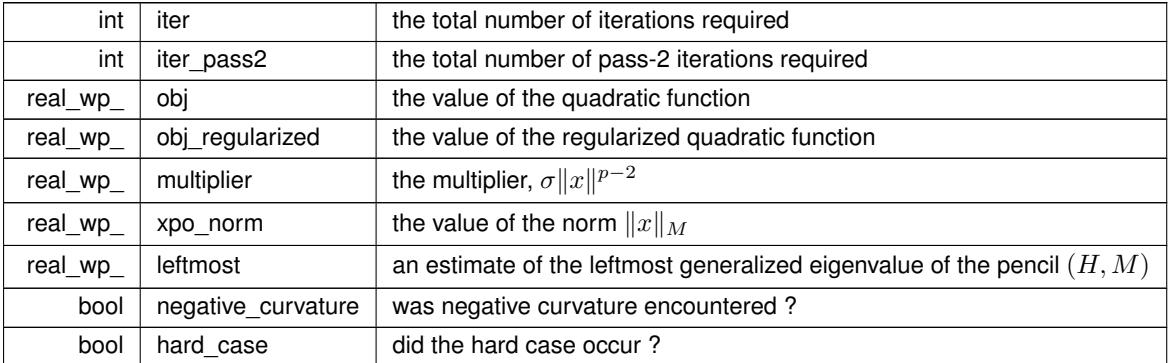

## <span id="page-10-3"></span><span id="page-10-0"></span>**3.1.2 Function Documentation**

#### <span id="page-10-1"></span>**3.1.2.1 glrt\_initialize()**

```
void glrt_initialize (
           void ∗∗ data,
            glrt_control_type * control,
           int ∗ status )
```
#### Set default control values and initialize private data

#### **Parameters**

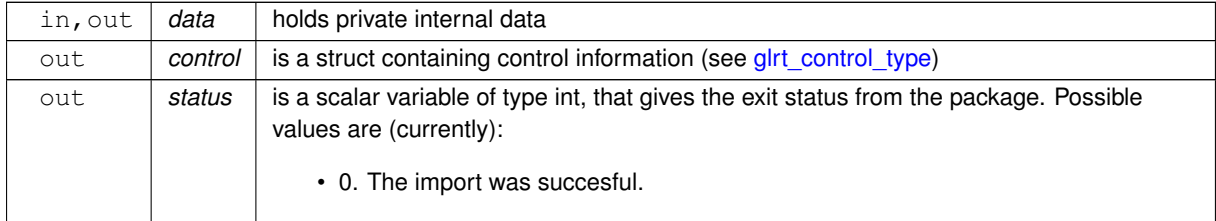

#### **Examples**

<span id="page-10-4"></span>[glrtt.c.](#page-16-1)

#### <span id="page-10-2"></span>**3.1.2.2 glrt\_read\_specfile()**

```
void glrt_read_specfile (
           glrt_control_type * control,
           const char specfile[] )
```
Read the content of a specification file, and assign values associated with given keywords to the corresponding control parameters. By default, the spcification file will be named RUNGLRT.SPC and lie in the current directory. Refer to Table 2.1 in the fortran documentation provided in \$GALAHAD/doc/glrt.pdf for a list of keywords that may be set.

#### <span id="page-12-4"></span>**Parameters**

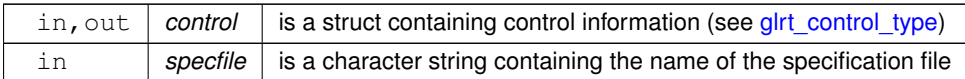

#### <span id="page-12-2"></span><span id="page-12-0"></span>**3.1.2.3 glrt\_import\_control()**

```
void glrt_import_control (
           glrt_control_type * control,
           void ∗∗ data,
           int ∗ status )
```
Import control parameters prior to solution.

#### **Parameters**

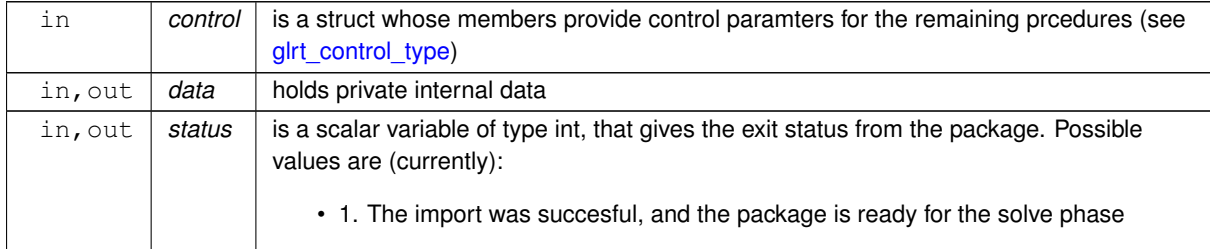

#### **Examples**

<span id="page-12-3"></span>[glrtt.c.](#page-16-1)

#### <span id="page-12-1"></span>**3.1.2.4 glrt\_solve\_problem()**

```
void glrt_solve_problem (
            void ∗∗ data,
             int ∗ status,
             int n,
             const real_wp_ power,
             const real_wp_ weight,
             real_wp_ x[ ],
             real_wp_ r[ ],
             real_wp_ vector[ ] )
```
Solve the regularized-quadratic problem using reverse communication.

#### **Parameters**

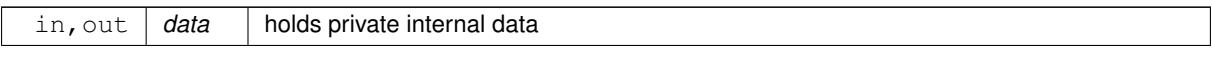

#### <span id="page-13-2"></span>**Parameters**

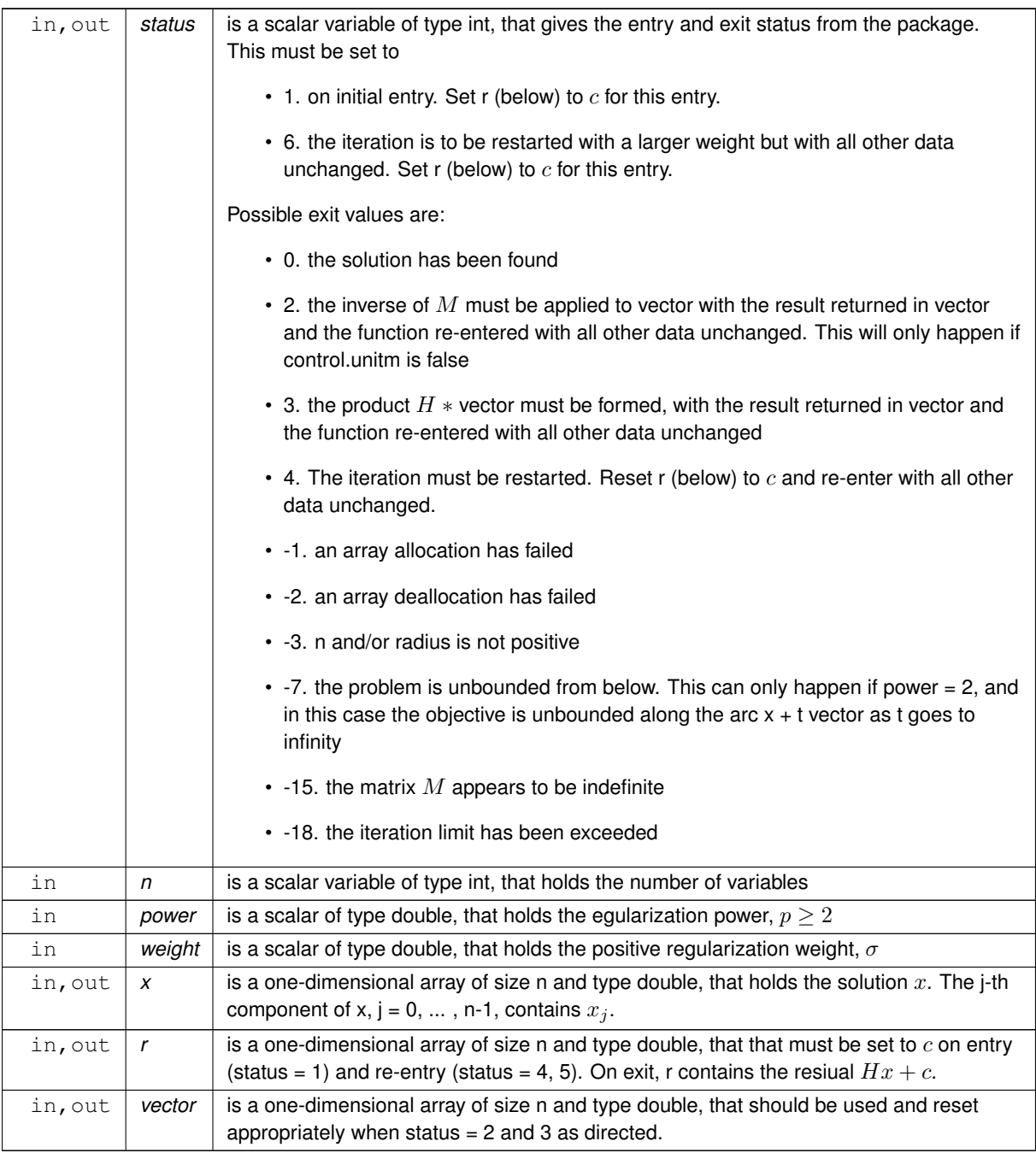

## **Examples**

<span id="page-13-1"></span>[glrtt.c.](#page-16-1)

## <span id="page-13-0"></span>**3.1.2.5 glrt\_information()**

```
void glrt_information (
           void ∗∗ data,
```
struct [glrt\\_inform\\_type](#page-9-1) \* inform, int ∗ status )

Provides output information

#### <span id="page-15-2"></span>**Parameters**

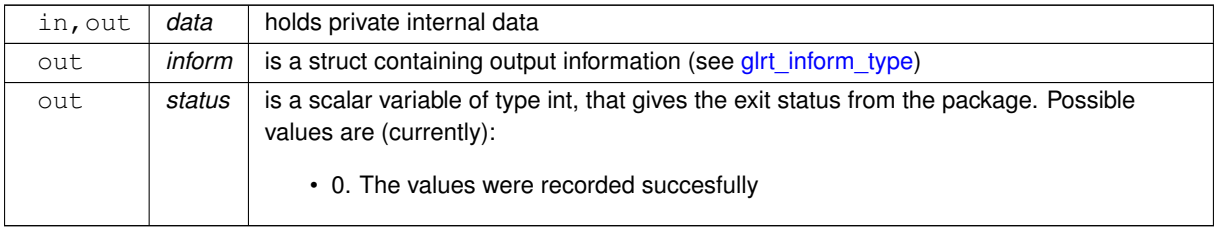

#### **Examples**

<span id="page-15-1"></span>[glrtt.c.](#page-16-1)

### <span id="page-15-0"></span>**3.1.2.6 glrt\_terminate()**

```
void glrt_terminate (
           void ∗∗ data,
           struct qlrt_control_type * control,
           glrt_inform_type * inform )
```
Deallocate all internal private storage

#### **Parameters**

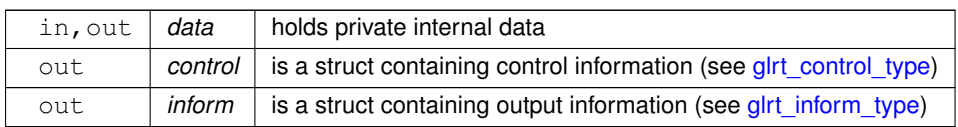

#### **Examples**

[glrtt.c.](#page-16-1)

# <span id="page-16-0"></span>**Example Documentation**

## <span id="page-16-1"></span>**4.1 glrtt.c**

This is an example of how to use the package to solve a regularized quadratic problem. The use of default and non-default scaling matrices, and restarts with a larger regularization weight are illustrated.

```
/* glrtt.c */
/* Full test for the GLRT C interface */
#include <stdio.h>
#include <math.h>
#include "galahad_glrt.h"
int main(void) {
     // Derived types
    void *data;
     struct glrt_control_type control;
     struct glrt_inform_type inform;
     // Set problem data
int n = 100; // dimension
     int status;
     double weight;<br>double power = 3.0;
     double x[n];
     double r[n];
     double vector[n];
     double h_vector[n];
     // Initialize glrt
     glrt_initialize( &data, &control, &status );
     // use a unit M ?<br>for( int unit_m=0; unit_m <= 1; unit_m++){
       if ( unit_m == 0 ) {
         control.unitm = false;
       } else {
         control.unitm = true;
        }
       glrt_import_control( &control, &data, &status );
        \frac{1}{\sqrt{2}} resolve with a larger weight ?
        for( int new_weight=0; new_weight <= 1; new_weight++){
          if ( new\_weight == 0 ){
               weight = 1.0status = 1;
          } else {
             weight = 10.0;
              status = 6;
           }
          for( int i = 0; i < n; i++) r[i] = 1.0;
           // iteration loop to find the minimizer
while(true){ // reverse-communication loop
glrt_solve_problem( &data, &status, n, power, weight, x, r, vector );
             status == 0 ) { // successful termination
                 break;
             } else if ( status < 0 ) { // error exit
                 break;
             status == 2 ) { // form the preconditioned vector for( int i = 0; i < n; i++) vector[i] = vector[i] / 2.0; } else if ( status == 3 ) { // form the Hessian-vector product
               h\_vector[0] = 2.0 * vector[0] + vector[1];
```

```
for ( int i = 1; i < n-1; i++)<br>
h\_vector[i] = vector[i-1] + 2.0 * vector[i] + vector[i+1];}
        status == 4 ) { // restart<br>
for( int i = 0; i < n; i++) r[i] = 1.0;
        }else{
           printf(" the value %1i of status should not occur\ln",
            status);
break;
      }
     }
     glrt_information( &data, &inform, &status );
     .status,.obj_regularized );
  }
}
// Delete internal workspace
glrt_terminate( &data, &control, &inform );
```
}

# **Index**

<span id="page-18-0"></span>galahad\_glrt.h, [5](#page-8-4) glrt\_import\_control, [9](#page-12-4) glrt\_information, [10](#page-13-2) glrt\_initialize, [7](#page-10-6) glrt\_read\_specfile, [7](#page-10-6) glrt\_solve\_problem, [9](#page-12-4) glrt\_terminate, [12](#page-15-2) glrt\_control\_type, [5](#page-8-4) glrt\_import\_control galahad\_glrt.h, [9](#page-12-4) glrt\_inform\_type,  $6$ glrt\_information galahad\_glrt.h, [10](#page-13-2) glrt\_initialize galahad\_glrt.h, [7](#page-10-6) glrt\_read\_specfile galahad\_glrt.h, [7](#page-10-6) glrt\_solve\_problem galahad\_glrt.h, [9](#page-12-4) glrt\_terminate galahad\_glrt.h, [12](#page-15-2)